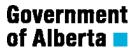

For details, please refer to the Master Agreement & Human Resources Directives

ABSENCE Codes – use these codes when you are away from work.

| Absence<br>TRC | DESCRIPTION                   | CONDITIONS & APPLICATION                                                                                                    |
|----------------|-------------------------------|----------------------------------------------------------------------------------------------------|
| AEP            | Administration of Estate Paid | Administration of estate shall apply only when an Employee has been designated as an executor or administrator of the estate.                                                                                                    |
| AFP            | Attend Funeral Paid           | Attend funerals as pall-bearer or mourner.                                                                                                    |
| APPT           | Medical Appointment Paid      | If an Employee requires time off for the purposes of attending a dental, physiotherapy, optical, medical or such other medical appointment, provided the employee has been given prior authorization by the Employing Department and he works one (1) hour in a half day.  For example, an employee has an appointment in the morning and arrives at work at 10:30 am. The employee would report 2.25 hours of APPT.  If the employee has an appointment in the afternoon and leaves at 2:30 pm and |
| BAP            | Birth/Adoption Paid           | returns at 3:45 pm, the employee would enter 1.25 hours of APPT.  Be present at birth or adoption proceedings of an Employee's child.                                                                                                    |
| DI D           |                               |                                                                                                    |
| BLP            | Bereavement Leave Paid        | Bereavement - leave of absence will be granted in the event of the death of the employee's, spouse, or benefit partner; or death of any of the following relatives of an employee, spouse or benefit partner: parents, guardian, parent-in-law, grandparent, grandchild, son, daughter, brother, sister, or the spouse of benefit partner of any of them.                                                                                                    |
| CHP            | Citizenship Hearing Paid      | Attend formal hearing to become Canadian Citizen.                                                                                                    |
| CIP            | Casual Illness                | Means a sickness, injury or quarantine restriction that causes an employee to be                                                                                                    |

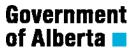

| Absence<br>TRC | DESCRIPTION                | CONDITIONS & APPLICATION                                                                                                    |
|----------------|----------------------------|----------------------------------------------------------------------------------------------------|
|                |                            | absent from work for three (3) consecutive days of work or less. An eligible employee is entitled to 10 days of casual illness per year.  To enter a ½ day casual illness, divide the daily hours by 2 and enter the result to 2 decimal points (i.e.: 7.25 divided by 2 = 3.625 Enter 3.63) |
| CIW            | Casual Illness Without Pay | This code is used when an employee has used all of their casual leave entitlement. This code will deduct pay for hours entered.                                                                                                    |
| DCP            | Disaster Conditions Paid   | This code disaster conditions shall apply for a critical condition which requires an employee's personal attention in a disaster (flood, fire, tornado) which cannot be served by others or attended to by the Employee at a time when he is normally off duty.                              |
| EXP            | Examinations Paid .        | Write examination(s) for course(s) approved by the Employer - as required                                                                                                    |
| FSP            | Family Sickness Paid       | An employee who requires time off work to attend to the illness of an immediate family member, may be granted up to ten (10) days special leave without loss of pay. Immediate family means spouse, benefit partner, son, daughter, mother or father.                                        |
| GLP            | Grievance Leave Paid .     | This code is used when an employee is approved to be absent from work with pay to attend their grievance hearing. Leave with pay will also be extended to those employees that are attending a grievance or arbitration hearing as a witness                                                 |
| ILW            | Wage Illness               | Only used by wage employees that have reached 1450 hrs. 1450 Wage employees are allowed the hourly equivalent of six full days paid sick leave per subsequent year for illness or medical appointments.                                                                                      |
| LTW            | Late Without Pay           | This code is used when an employee is late for work and will result in a deduction of pay.                                                                                                    |

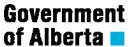

| Absence<br>TRC | DESCRIPTION                     | CONDITIONS & APPLICATION                                                                                                    |
|----------------|---------------------------------|----------------------------------------------------------------------------------------------------|
| MHP            | Moving Household Paid           | This code is used when the employee has been approved to be absent from work for up to one day to move their household.                                                                                                    |
| MIP            | Minor Illness Paid              | This code is used if an Employee is ill at work and must leave because of the illness and they have been at work for one (1) hour in a half day.  Example 1: The employee becomes ill at work and leaves the office for the day at 10:30 AM. The morning absence is coded as MIP 1.5 |
|                |                                 | hrs and the afternoon absence is coded as CIP for 3.63 hrs based on 7.25 hrs scheduled day.                                                                                                    |
|                |                                 | Example 2:<br>The employee leaves the office at 2:30 PM<br>The remaining hours of 2:30 – 4:30 would<br>be reported as 2.0 hours of MIP.                                                                                                    |
| MSCP           | Miscellaneous Leave Paid        | This code is used when an employee is approved to be absent from work with pay. For absences which may include: - BDC: Blood Donor Clinic - AWR: Awards recognition - INTP: Interview - SEP: Special Event                                                                           |
|                |                                 | Indicate in the comments the reason for the absence when using MSCP                                                                                                    |
| MSCW           | Miscellaneous Leave Without Pay | This code is used when an employee is approved to be absent from work for less than 5 days without pay.                                                                                                    |
|                |                                 | For leaves of 5 days or more – use standard corporate form (eforms - Time).                                                                                                    |
| STDP           | Staff Development Paid          | This code is used when an employee is required to attend a training course or seminar during a normal work day.                                                                                                    |
|                |                                 | The employee will be paid their regular hourly rate of pay.                                                                                                    |

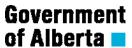

| Absence<br>TRC | DESCRIPTION                 | CONDITIONS & APPLICATION                                                                                |
|----------------|-----------------------------|----------------------------------------------------------------------------------------------------|
| UBP            | Union Business Paid         | This code is used when an employee is approved to be absent from work with pay while on union business. |
| VAC            | Vacation Taken              | This code is used by all employees with the exception of wage employees.                                |
|                |                             | The vacation entitlement will be reduced by the amount of hours taken.                                  |
| VSK            | Management Supplement Taken | The Management Vacation supplement will be reduced by the amount of hours taken.                        |

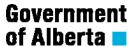

For details, please refer to the Master Agreement & Human Resources Directives

Payment codes – use one of these codes when you are to be paid for additional work.

| Pay<br>TRC | DESCRIPTION                                                                                                    | CONDITIONS & APPLICATION                                                                                                    |
|------------|----------------------------------------------------------------------------------------------------|----------------------------------------------------------------------------------------------------|
| ВРН        | Banked Paid Holiday Earned  This code is used when employees shall continue to accumulate days off in lieu when working on a paid holiday.                                                                                                 | This applies only to certain classifications and continuous operations (shift work).                                                                                                    |
| BPHP       | Banked Paid Holiday Paid  This code is used when the employee is being paid out for the paid holiday that was previously banked. The employee will receive straight time pay for the hours indicated and the hours banked will be reduced. | This applies only to certain classifications and continuous operations (shift work).                                                                                                    |
| BPHT       | Banked Paid Holiday Taken  This code is used when the employee is taking time off for previously banked paid holidays. The entitlement will be reduced by the hours taken.                                                                 | This is applies only to certain classifications and continuous operations (shift work).                                                                                                    |
| BRD        | Board Allowance                                                                                                    | This code is used for room & board and is only used by wage employees in certain classes.                                                                                                    |
| BTE        | Banked Overtime Earned  This code is used when reporting overtime that has been earned and is to be banked.                                                                                                    | Banked Overtime Earned is recorded as straight time. Therefore if it is earned at time and a half or double time, the hours need to be converted to straight time prior to entering. For example: employee worked 2 hrs at time and half and wants to bank the overtime, 2.0 x 1.5 = 3.0 hours to be banked. Enter BTE 3.00 on that day. |
| BTT        | Banked Time Taken  The code is used when you have banked time earned in the system and you are taking that time off. Banked earned overtime balance will be reduced as you take it.                                                        |                                                                                                    |

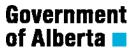

| Pay<br>TRC | DESCRIPTION                                                                                                    | CONDITIONS & APPLICATION                                                                                                    |
|------------|----------------------------------------------------------------------------------------------------|----------------------------------------------------------------------------------------------------|
| CAC        | Correctional Allowance (COR R1)  Institution Allowance based on interaction with inmates or young offenders. Refer to Article 19 of the master agreement. | This code only applies to certain classifications working in a Correctional Institution. The allowance is \$5.90 a day.                                         |
| CAF        | Correctional Allowance (COR R3)  Institution Allowance based on interaction with inmates or young                                                         | This code only applies to certain classifications working in a Correctional Institution.                                                                        |
|            | offenders.                                                                                                    | The allowance is \$4.40 a day.                                                                                                    |
| CAM        | Correctional Allowance (COR R4)  Institution Allowance based on interaction with inmates or young                                                         | This code only applies to certain classifications working in a Correctional Institution.                                                                        |
|            | offenders.                                                                                                    | The allowance is \$2.90 a day.                                                                                                    |
| CB1        | Call Back Pay 1X Rate  Call back pay is paid to employees that are required to return to work.                                                            | Employees are compensated at the applicable overtime rate. The rate of compensation for the callback period is dependent on the classification of the employee. |
|            | Refer to Article 19 of the master agreement/Collective agreement.                                                                                         |                                                                                                    |
| CB2        | Call Back Pay 1.5X Rate  Call back pay is paid to employees that are required to return to work.                                                          | Employees are compensated at the applicable overtime rate. The rate of compensation for the callback period is dependent on the classification of the employee. |
|            | Refer to Article 19 of the master agreement/collective agreement.                                                                                         |                                                                                                    |

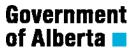

| Pay<br>TRC | DESCRIPTION                                                                                  | CONDITIONS & APPLICATION                                                                        |
|------------|----------------------------------------------------------------------------------------------|-------------------------------------------------------------------------------------------------|
| CB3        | Call Back Pay 2X Rate                                                                        | Employees are compensated at the applicable overtime rate. The rate of                          |
|            | Call back pay is paid to employees that are required to return to work.                      | compensation for the callback period is dependent on the classification of the employee         |
|            | Refer to Article 19 of the master agreement.                                                 | omployee                                                                                        |
| СВРВ       | Call Back Pay Banked                                                                         | The callback pay must be calculated and converted to straight time prior to entering this code. |
| CCP        | Contract Casual Illness Paid                                                                 | Can exceed more than 3 consecutive days.                                                        |
|            | Number of days granted as per the contract agreement.                                        |                                                                                                 |
| CSA        | Camp Staff Allowance - Sub 3                                                                 | The allowance will be \$30 per day.                                                             |
|            | The allowance for an overnight trip or camp which exceeds the employee's normal daily hours. |                                                                                                 |
| CSD        | Camp Staff Allowance Day                                                                     | The allowance will be \$22 per day when the trip or camp exceeds the employee's                 |
|            | Employees (including wage                                                                    | normal daily hours.                                                                             |
|            | employees) who are required to                                                               |                                                                                                 |
|            | accompany or be responsible for individuals under the department's                           |                                                                                                 |
|            | supervision on an authorized                                                                 |                                                                                                 |
|            | recreation trip or to a camp will be paid an allowance.                                      |                                                                                                 |

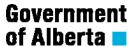

| Pay<br>TRC | DESCRIPTION                                                                                                    | CONDITIONS & APPLICATION                                                                                                    |
|------------|----------------------------------------------------------------------------------------------------|----------------------------------------------------------------------------------------------------|
| CSO        | Camp Staff Allow Overnight  Employees (including wage employees) who are required to accompany or be responsible for individuals under the department's supervision on an authorized recreation trip or to a camp will be paid an allowance. | The allowance will be \$30 per day for an overnight trip or camp exceeds the employee's normal daily hours.                     |
| CSW        | Camp Staff Wilderness                                                                                                    | For individuals in Subsidiary Agreement 5.                                                                                      |
|            | An Employee who is required to stay overnight in a wilderness tent camp at which the Employee must provide his own domestic services shall have added to his regular salary a daily allowance.                                               | The allowance will be eight dollars and fifty cents (\$8.50) for each such night spent in camp.                                 |
| CT1        | Callback Telephone 1X Rate                                                                                                    | This code is used only if the employee is designated to receive work related calls at home, they are eligible for compensation. |
|            | Refer to the Master agreement Article 19.04/Collective agreement.                                                                                                    |                                                                                                    |
| CT2        | Callback Telephone 1.5X Rate                                                                                                    | This code is used only if the employee is designated to receive work related calls at home, they are eligible for compensation. |
|            | Refer to the Master agreement Article 19.04/Collective agreement.                                                                                                    |                                                                                                    |
| DTO        | Double Time Overtime                                                                                                    | This code is use when an employee is approved to work overtime at 2.0 times                                                     |
|            | Employee is eligible for overtime as set out in the <i>Collective and Subsidiary</i> Agreements.                                                                                                    | their regular rate of pay.                                                                                                    |
| FFA        | Fire Fighter Allowance                                                                                                    | \$20.00 per day                                                                                                    |
|            | Employees designated by the Employer to render services in conjunction with Institutional Fire Prevention and Control shall receive remuneration as outlined in Supplement II of the Master Agreement.                                       |                                                                                                    |

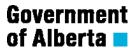

| Pay<br>TRC | DESCRIPTION                                                                                                    | CONDITIONS & APPLICATION                                                                                                    |
|------------|----------------------------------------------------------------------------------------------------|----------------------------------------------------------------------------------------------------|
| HRD        | High Rigging Differential  Employees who work at heights in excess of ten feet six inches (10'6") or three point two (3.2) meters from the floor or ground level shall be paid an allowance of fifty (50) cents per hour for each hour or portion thereof while performing the following work.  This code is only used by Subsidiary 4.                                                                              | Allowance is fifty (50) cents per hour for each hour or portion thereof.                                                                                                    |
| LHM        | Lookout Hazard Modifier  This code is only used by Subsidiary 5                                                                                                    | Assigned to lookout towers.                                                                                                    |
| LKT        | Lookout Tower Bonus  This code is only used by Subsidiary 5                                                                                                    | Assigned to lookout towers.                                                                                                    |
| NLV        | Northern Leave – Salary only                                                                                                    | This code is only used by employees who are isolated as a result of their employment and residency in locations north of the 57th parallel of north latitude in the Province of Alberta. |
| PH1        | Paid Holiday 1 X Rate When an employee works on a paid holiday.  This code is used when the employee is not banking the hours for the paid holiday and is to be paid out for the hours worked. The employee will be paid their regular salary for the holiday plus 1.times the regular rate of pay for all full hours worked up to the equivalent of full normal daily hours.  Refer to Master Agreement Article 36. | This code is used primarily for continuous operations.                                                                                                    |

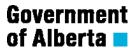

| Pay<br>TRC | DESCRIPTION                                                                                                    | CONDITIONS & APPLICATION                               |
|------------|----------------------------------------------------------------------------------------------------|--------------------------------------------------------|
| PH2        | Paid Holiday 1.5 X Rate  When an employee works on a paid holiday.                                                                                                    | This code is used primarily for continuous operations. |
|            | This code is used when the employee is not banking the hours for the paid holiday and is to be paid out for the hours worked. The employee will be paid their regular salary for the holiday plus 1.5 times the regular rate of pay for all full hours worked up to the equivalent of full normal daily hours.                                                                                                    |                                                        |
|            | Refer to Master Agreement Article 36.                                                                                                    |                                                        |
| PH3        | Paid Holiday 2 X Rate  When an employee works on a paid holiday - this code is used when the employee has worked more than the normal daily hours. The employee is eligible for 2.0 times their normal daily rate of pay for all hours worked on the paid holiday after the normal daily hours have been worked.                                                                                                    | This code is used primarily for continuous operations. |
| PHL        | Paid Holiday 0.5 X Rate  When an employee works on a paid holiday - this code is used when the employee is banking the hours for the paid holiday and is being paid for the additional half time. The employee will be paid their regular rate of pay for all hours worked up to the equivalent of full normal daily hours and the employee will also bank the hours worked at straight time, to be taken off at a later date. | This code is used primarily for continuous operations. |
|            | Refer to Master Agreement Art. 36.                                                                                                    |                                                        |

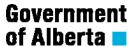

| Pay | DESCRIPTION                                                                                                    | CONDITIONS & APPLICATION                                                                                                    |
|-----|----------------------------------------------------------------------------------------------------|----------------------------------------------------------------------------------------------------|
| TRC |                                                                                                    |                                                                                                    |
| PHP | Paid Holiday Paid In Lieu Of                                                                                                    | This code is used primarily for continuous operations.                                                                                     |
|     | When an employee works on a paid holiday. This code is used when                                                                                   | oporations.                                                                                                    |
|     | previously banked time has been banked to be paid out.                                                                                             |                                                                                                    |
|     | Refer to Master Agreement Article 36.                                                                                                    |                                                                                                    |
| PHT | Paid Holiday Taken                                                                                                    | This code is used primarily for continuous operations.                                                                                     |
|     | When an employee works on a paid holiday - this code is used when an employee is taking off the paid holiday on the day it occurred.               |                                                                                                    |
|     | Refer to Master Agreement Article 36.                                                                                                    |                                                                                                    |
| SBH | Standby Pay Holiday                                                                                                    | The compensation shall be one (1) hour's pay at his regular rate or the equivalent                                                         |
|     | When an employee works on a paid holiday - this code is used when an Employee is designated to be                                                  | time in lieu for each four (4) hours on standby or any portion thereof.                                                                    |
|     | immediately available to return to work for standby on a paid holiday.                                                                             | Calculate how many hours to pay and enter SBH.                                                                                             |
|     | Refer to Master Agreement<br>Article 21.                                                                                                    | For example, the employee is on standby for six (6) hours, they would enter two (2) hours of SBH.                                          |
| SBP | Standby Pay Regular                                                                                                    | The employee shall be compensated the amount of one-half (1/2) hour's pay at their                                                         |
|     | This code is used when an Employee is designated to be immediately available to return to work during a period in which he is not on regular duty. | regular rate or the equivalent time in lieu for each four (4) hours on standby or any portion thereof on a day that is not a paid holiday. |
|     | Refer to Master Agreement Article 21.                                                                                                    | Calculate how many hours to pay and enter SBP.                                                                                             |
|     |                                                                                                    | For example, the employee is on standby for six (6) hours, they would enter one (1) hour of SBP.                                           |

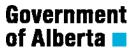

| Pay<br>TRC | DESCRIPTION                                                                                                    | CONDITIONS & APPLICATION                                                         |
|------------|----------------------------------------------------------------------------------------------------|----------------------------------------------------------------------------------|
| SBPB       | Standby Pay Banked                                                                                                    | Calculate the hours and enter the code SBPB.                                     |
|            | This code is used when an Employee is designated to be immediately available to return to work during a period in which he is not on regular duty.                                                                                                    |                                                                                  |
| SDN        | Shift Differential Nights                                                                                                    | The employee receives \$1.75 per hour for each hour in the shift. Used by salary |
|            | This code is used by employees that are normally required to work nights on a regular basis. The shift scheduled hours fall between 4:00 PM and 8:00 AM.                                                                                                    | employees                                                                        |
|            | Refer to the Master Agreement Article 18                                                                                                    |                                                                                  |
| SDW        | Shift Differential Weekend Premium                                                                                                    | The employee receives a weekend premium of \$1.75 per hour for each hour         |
|            | This code is used by employees that work Saturday and Sundays as part of their normal workweek.                                                                                                    | worked from midnight Friday to midnight Saturday. Used by salary employees.      |
|            | Refer to the Master Agreement Article 18A.                                                                                                    |                                                                                  |
| STC        | Straight Time Training Course                                                                                                    | Employee is eligible for overtime as set out in the Collective Agreement         |
|            | This code is used when an employee who is required to attend a training course or seminar on a regularly scheduled day of rest, shall be granted a day off in lieu at some other time, or if impractical to allow/grant time off, they shall be paid at straight time rates for the hours spent on training to a maximum of his normal daily hours of work for that period. |                                                                                  |

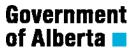

| Pay<br>TRC | DESCRIPTION                                                                                                    | CONDITIONS & APPLICATION                                    |
|------------|----------------------------------------------------------------------------------------------------|-------------------------------------------------------------|
| STM        | Straight Time Meal  This code is used when an employee is requested to work through their lunch break.                                                                                                    | The employee will be paid their regular hourly rate of pay. |
|            | Employee is eligible for overtime as set out in the <i>Collective Agreement</i>                                                                                                    |                                                             |
| STO        | Straight Time Overtime  This code is used when an employee is approved to work overtime at straight time rates.                                                                                                    | The employee will be paid their regular hourly rate of pay. |
|            | Employee is eligible for overtime as set out in the <i>Collective Agreement</i>                                                                                                    |                                                             |
| STR        | Straight Time Reporting Pay  This code is used when a wage employee shall be paid a minimum of three (3) hours pay at his hourly rate when an expected work period is cancelled and the Employee was not notified of such cancellation on or before the day prior to the cancelled work period (1) hour prior to his regular starting time.  An Employee who reports for a regularly scheduled shift and who is | The employee will be paid their regular hourly rate of pay. |
|            | assigned, without prior notification, to<br>an alternate work shift commencing at<br>a later time, shall receive an additional<br>three (3) hours pay at his hourly rate.                                                                                                    |                                                             |

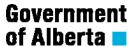

| Pay | DESCRIPTION                                                                                                    | CONDITIONS & APPLICATION                                                                              |
|-----|----------------------------------------------------------------------------------------------------|----------------------------------------------------------------------------------------------------|
| THO | Time and One Half Overtime                                                                                                    | The employee will be paid their regular hourly rate of pay.                                           |
|     | This code is used when an employee is approved to work overtime at 1.5 times their regular rate of pay.                                                |                                                                                                    |
|     | Employee is eligible for overtime as set out in the <u>Collective Agreement</u> and the specific <u>Subsidiary Agreement</u> the employee falls under. |                                                                                                    |
| WAG | Wage Pay                                                                                                    | This code is regular wage hours worked.                                                               |
| WCC | Correctional Allowance (COR R1) Wages Institution Allowance based on                                                                                   | This code only applies to certain classifications working in a Correctional Institution               |
|     | interaction with inmates or young offenders.                                                                                                    | The allowance is \$5.90 a day.                                                                        |
| WCF | Correctional Allowance (COR R3)<br>Wages                                                                                                    | This code only applies to certain classifications working in a Correctional Institution               |
|     | Institution Allowance based on interaction with inmates or young offenders.                                                                            | The allowance is \$4.40 a day.                                                                        |
| WCM | Correctional Allowance (COR R4)<br>Wages                                                                                                    | This code only applies to certain classifications working in a Correctional Institution               |
|     | Institution Allowance based on interaction with inmates or young offenders.                                                                            | The allowance is \$2.90 a day.                                                                        |
| WMM | Fort McMurray Allowance – Wage                                                                                                    | Special allowance for Government employees employed and residing in Fort                              |
|     | This code is used by wage employees only and is entered as days not hours.                                                                             | McMurray or its vicinity. Not eligible to employees receiving Northern allowance.                     |
| WNA | Northern Allowance – Wages                                                                                                    | Employee whose work location is North of the 57 <sup>th</sup> parallel of north latitude will be paid |
|     | This code is use by wage employees only and is entered as days not hours.                                                                              | a northern allowance                                                                                  |

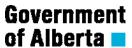

| Pay<br>TRC | DESCRIPTION                                                                                                    | CONDITIONS & APPLICATION                                                                                         |
|------------|----------------------------------------------------------------------------------------------------|----------------------------------------------------------------------------------------------------|
| WSD        | Shift Differential Nights – Wages                                                                                                    | The employee receives \$1.75 per hour for each hour in the shift                                                 |
|            | This code is used by employees that are normally required to work nights on a regular basis. The normal shift hours fall between 4:00 PM and 8:00 AM. |                                                                                                    |
|            | Refer to the Master Agreement Article 18.                                                                                                    |                                                                                                    |
| WWP        | Shift Differential Weekend Premium – Wages                                                                                                    | The employee receives a weekend premium of \$1.75 per hour for each hour worked from midnight Friday to midnight |
|            | This code is used by employees that work Saturday and Sundays as part of their normal workweek.                                                       | Saturday. Used by wage employees                                                                                 |
|            | Refer to the Master Agreement Article 18A.                                                                                                    |                                                                                                    |